# PowerShell Function: Set-CoraSeQuenceExternalResourcesLocation

Last Modified on 07/16/2024 9:40 am EDT

V9.6

## Module

CoraSeQuence.Sites

## **Description**

Sets the location of the external resources virtual directory.

## **Syntax**

Set-CoraSeQuenceExternalResourcesLocation [-SiteType <Object>] -DestinationPath <String> [-Credentials <PSCre dential>] [<CommonParameters>]

Set-CoraSeQuenceExternalResourcesLocation -SiteType <Object> -DestinationPath <String> [-Credentials <PSCred ential>] [-AllInstances] [<CommonParameters>]

Set-CoraSeQuenceExternalResourcesLocation -SiteType <Object> -DestinationPath <String> [-Credentials <PSCred ential>] [-SiteID <Int32>] [<CommonParameters>]

## **Parameters**

#### -SiteType <Object>

Determines which Cora SeQuence site to set the location for: Flowtime or Administration or WebAPI. If this parameter is not provided, the function sets the location to all the sites.

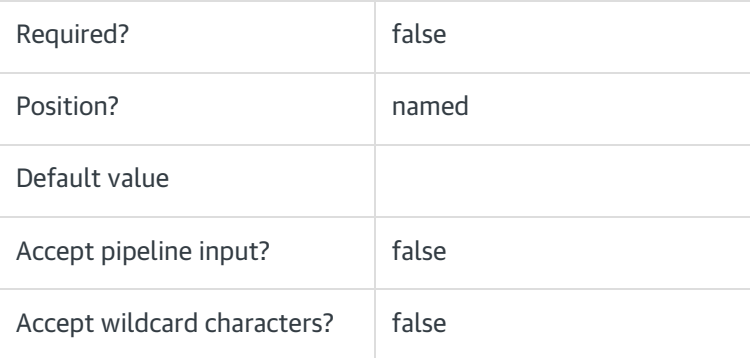

#### -DestinationPath <String>

The physical path of the external resources virtual directory.

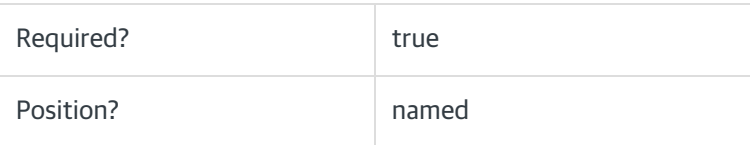

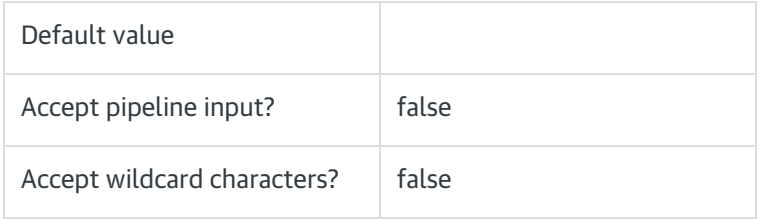

## -Credentials <PSCredential>

If required, provides the credentials to be used to access the DestinationPath . That is, the user defined in the Connect As property.

For on-premises implementations, the user that connects from:

- The Administration application, needs read/write permissions.
- The Flowtime application, needs read permissions only.

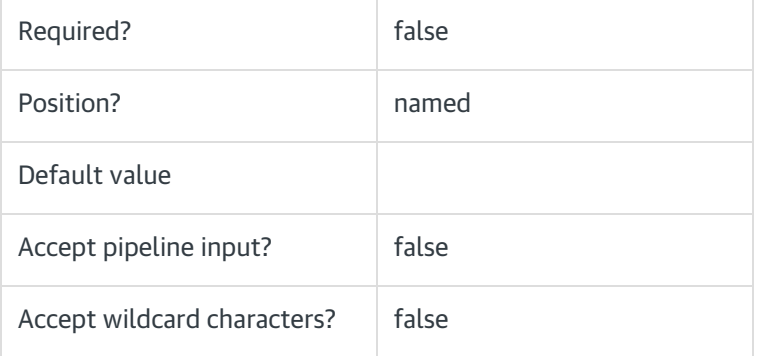

## NOTE

If you do not enter credentials, the system uses the credentials currently configured.

# -SiteID <Int32>

Sets the numeric ID of the site instance.

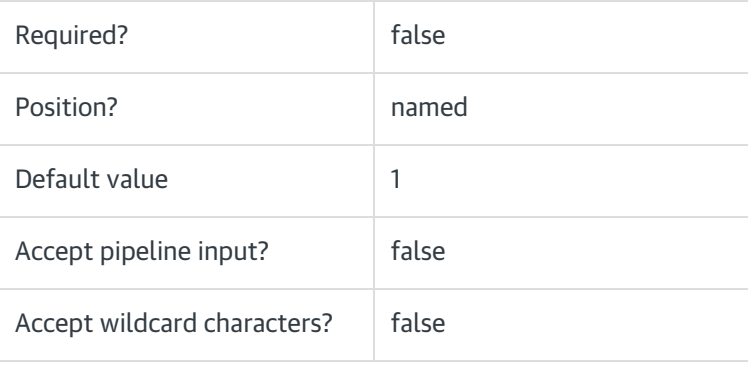

## -AllInstances [<SwitchParameter>]

If provided, this parameter sets all instances of the site provided in the SiteType parameter.

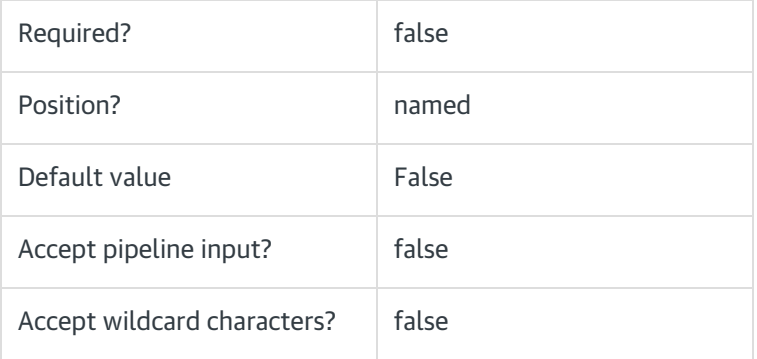

#### <CommonParameters>

This command supports the common parameters: Verbose, Debug, ErrorAction, ErrorVariable, WarningAction, WarningVariable, OutBuffer, PipelineVariable, and OutVariable. For more information, see about CommonParameters.

## Examples

PS C:\>Set-CoraSeQuenceExternalResourcesLocation -SiteType Administration -DestinationPath "\\MyServer\External Resources" -Credentials (Get-Credential)

PS C:\>Set-CoraSeQuenceExternalResourcesLocation -DestinationPath "C:\ExternalResources"

## V9.0

Module

CoraSeQuence.Sites

## **Description**

Sets the location of the external resources virtual directory.

### **Syntax**

Set-CoraSeQuenceExternalResourcesLocation [[-SiteType] <Object>] [-DestinationPath] <String> [[-Credentials] <P SCredential>] [<CommonParameters>]

#### **Parameters**

#### -SiteType <Object>

Determines which Cora SeQuence site to set the location for: Flowtime or Administration. If this parameter is not provided, the function sets the location to both sites.

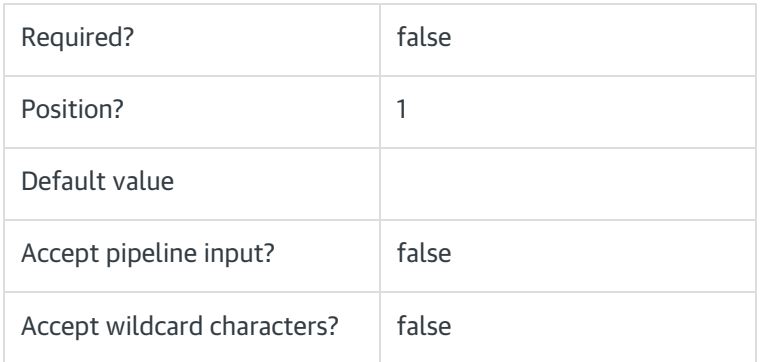

## -DestinationPath <String>

The physical path of the external resources virtual directory.

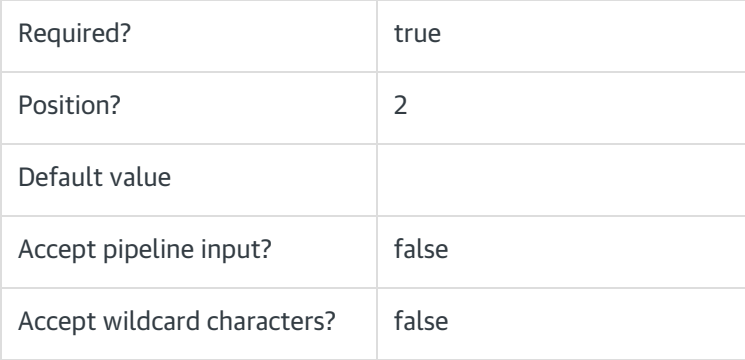

#### -Credentials <PSCredential>

If required, provides the credentials to be used to access the DestinationPath . That is, the user defined in the Connect As property.

For on-premises implementations, the user that connects from:

- The Administration application, needs read/write permissions.
- The Flowtime application, needs read permissions only.

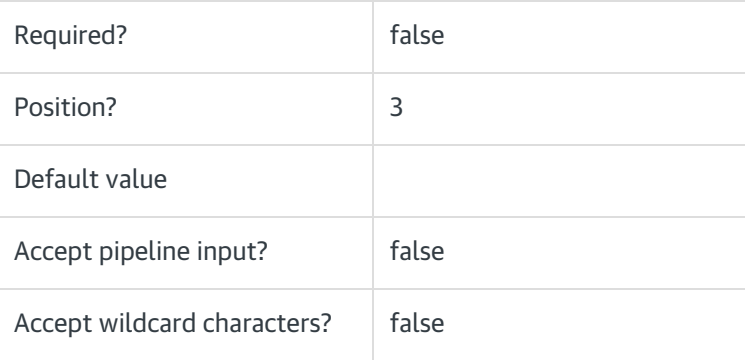

## NOTE

If you do not enter credentials, the system uses the credentials currently configured.

### <CommonParameters>

This command supports the common parameters: Verbose, Debug, ErrorAction, ErrorVariable, WarningAction, WarningVariable, OutBuffer, PipelineVariable, and OutVariable. For more information, see about\_CommonParameters.

### Examples

PS C:\>Set-CoraSeQuenceExternalResourcesLocation -SiteType Administration -DestinationPath "\\MyServer\External Resources" -Credentials (Get-Credential)

PS C:\>Set-CoraSeQuenceExternalResourcesLocation -DestinationPath "C:\ExternalResources"